## **VSCode launch.json**

```
{
   // Use IntelliSense to learn about possible attributes.
   // Hover to view descriptions of existing attributes.
   // For more information, visit:
https://go.microsoft.com/fwlink/?linkid=830387
   "version": "0.2.0",
   "configurations": [
     {
       "name": "Launch via NPM",
       "request": "launch",
       "runtimeExecutable": "npm",
       "runtimeArgs": ["run", "dev"],
       "skipFiles": ["<node_internals>/**"],
       "type": "pwa-node",
       "console": "integratedTerminal",
       "autoAttachChildProcesses": true,
       "sourceMaps": true
     }
   ]
}
```
## **python**

```
{
   "configurations": [
     {
       "name": "Python: Current File (Integrated Terminal)",
       "type": "python",
       "request": "launch",
       "program": "${file}",
       "cwd": "${workspaceRoot}",
       "env": { "PYTHONPATH": "${workspaceRoot}" },
       "console": "integratedTerminal"
     }
  \mathbf{l}}
```
[VSCode](http://jace.link/open/vscode)

From: <http://jace.link/>- **Various Ways**

Permanent link: **<http://jace.link/open/vscode-launch.json>**

Last update: **2021/04/06 04:45**

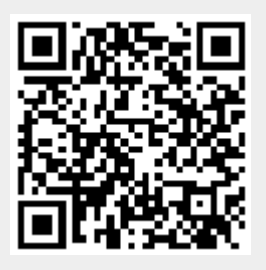